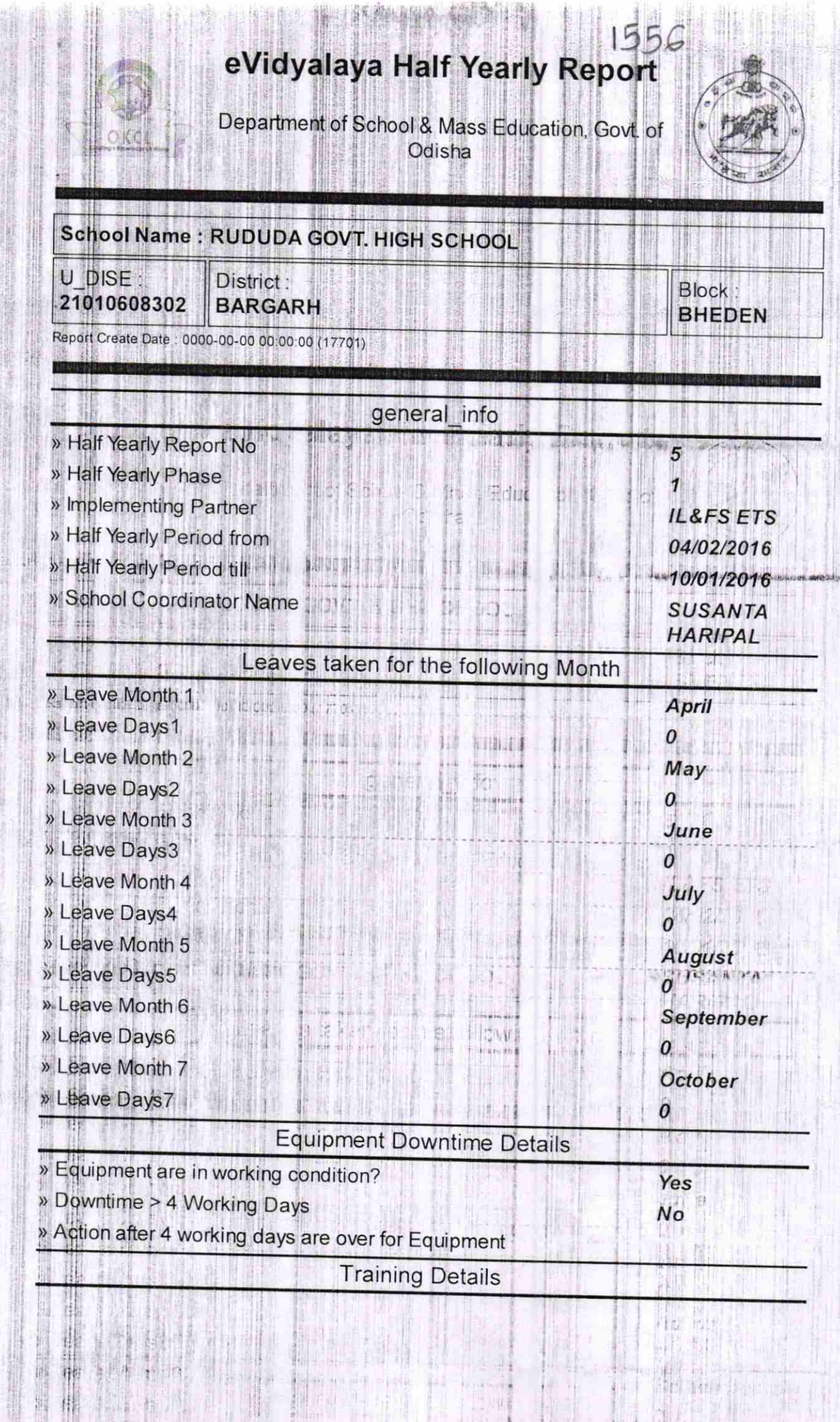

4ì,

 $\bar{\mathbf{S}}$ 

the product of the control of

臘 U)

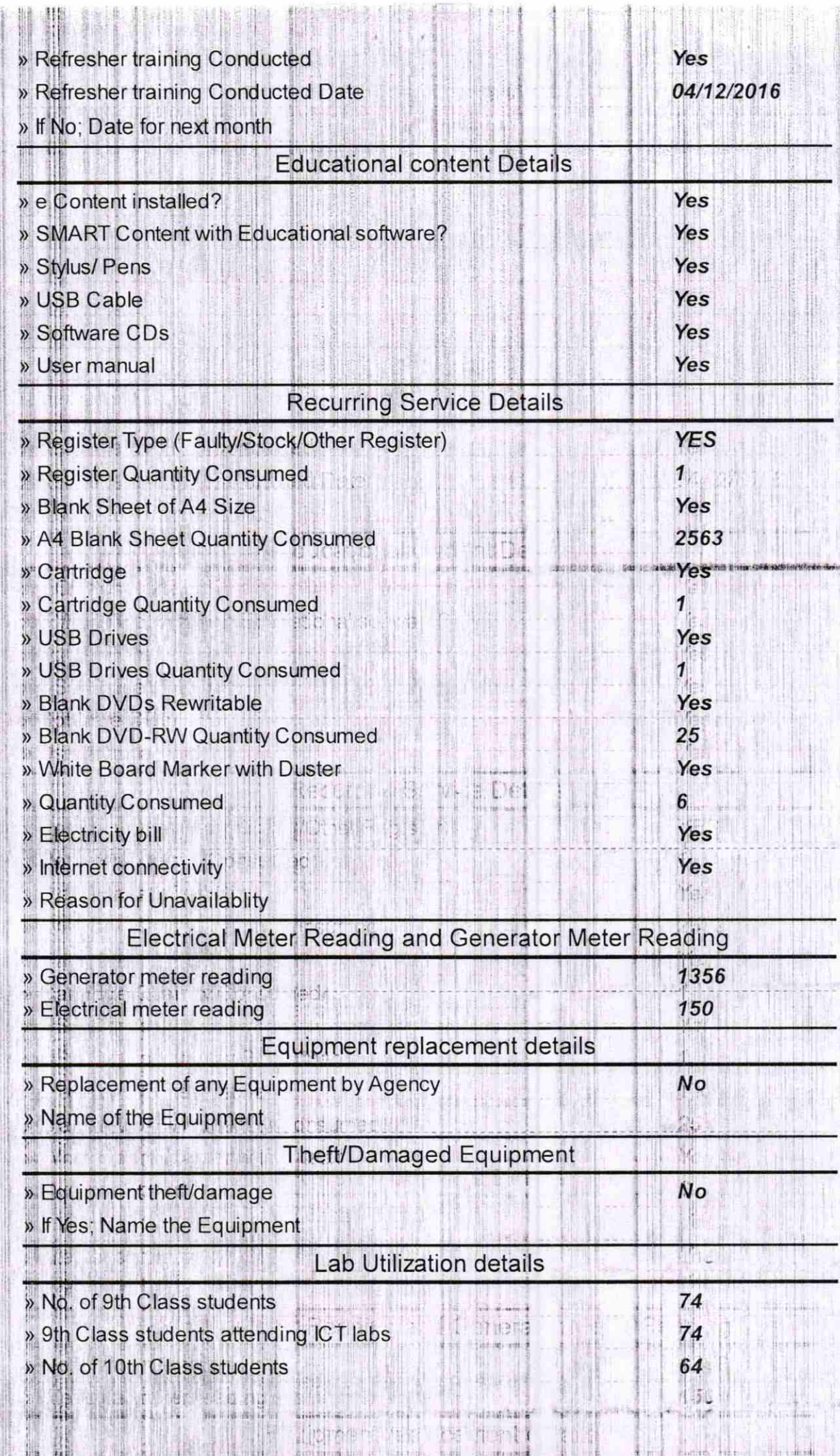

ł

**SAN** 

cida e sus

**Albert** 

 $\frac{1}{\sqrt{2}}\left(\frac{1}{\sqrt{2}}\right)^{2}=\frac{1}{\sqrt{2}}\left(\frac{1}{\sqrt{2}}\right)^{2}$ The Man

非中毒

1

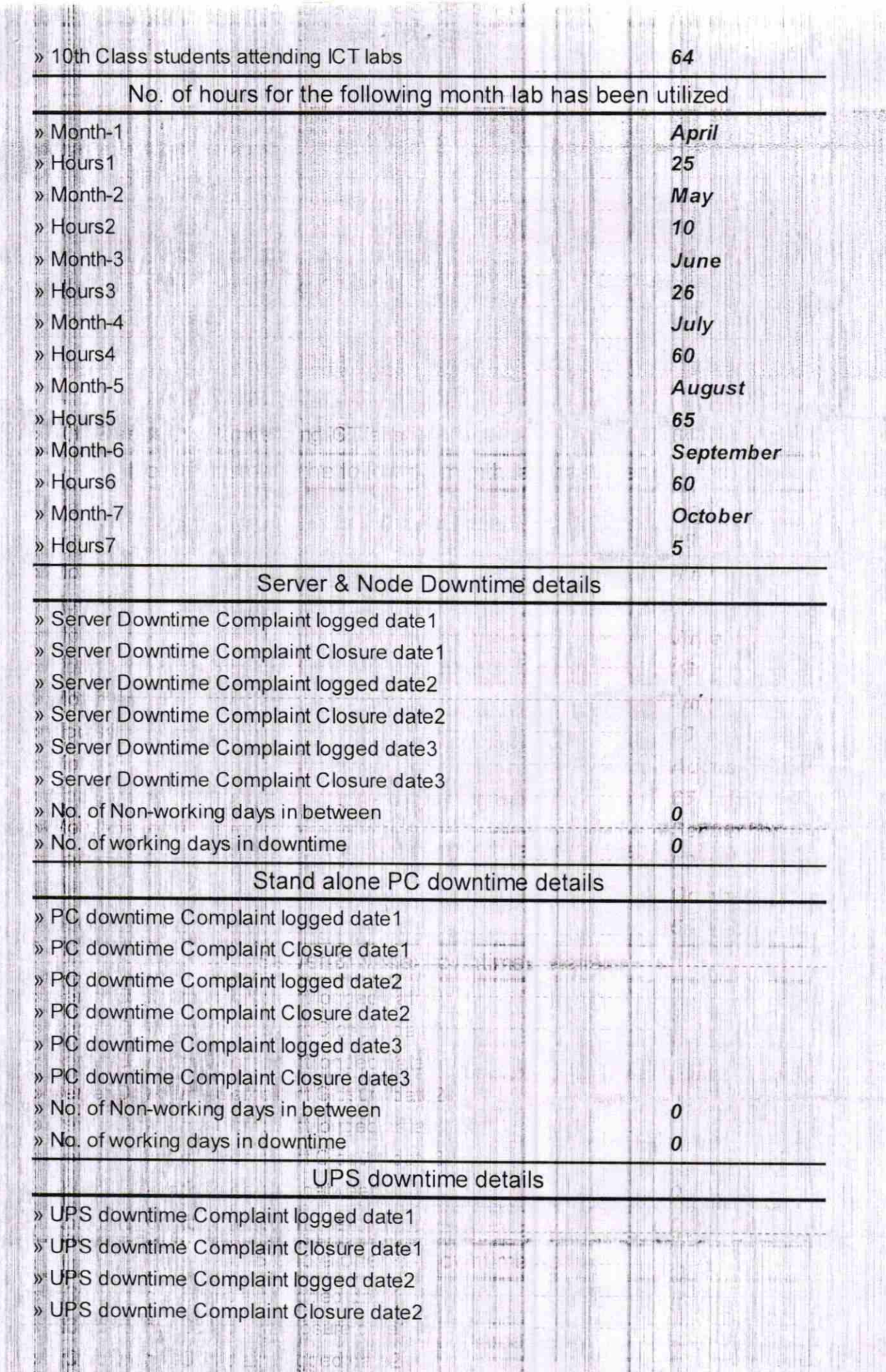

 $1.2 - 8.1 + 3.3 + 1.1$ 

Full of Changes

141-190-

m

The street of the street of the

,l

R

þ.

舫

읶

Ŗ

第二章 第二章

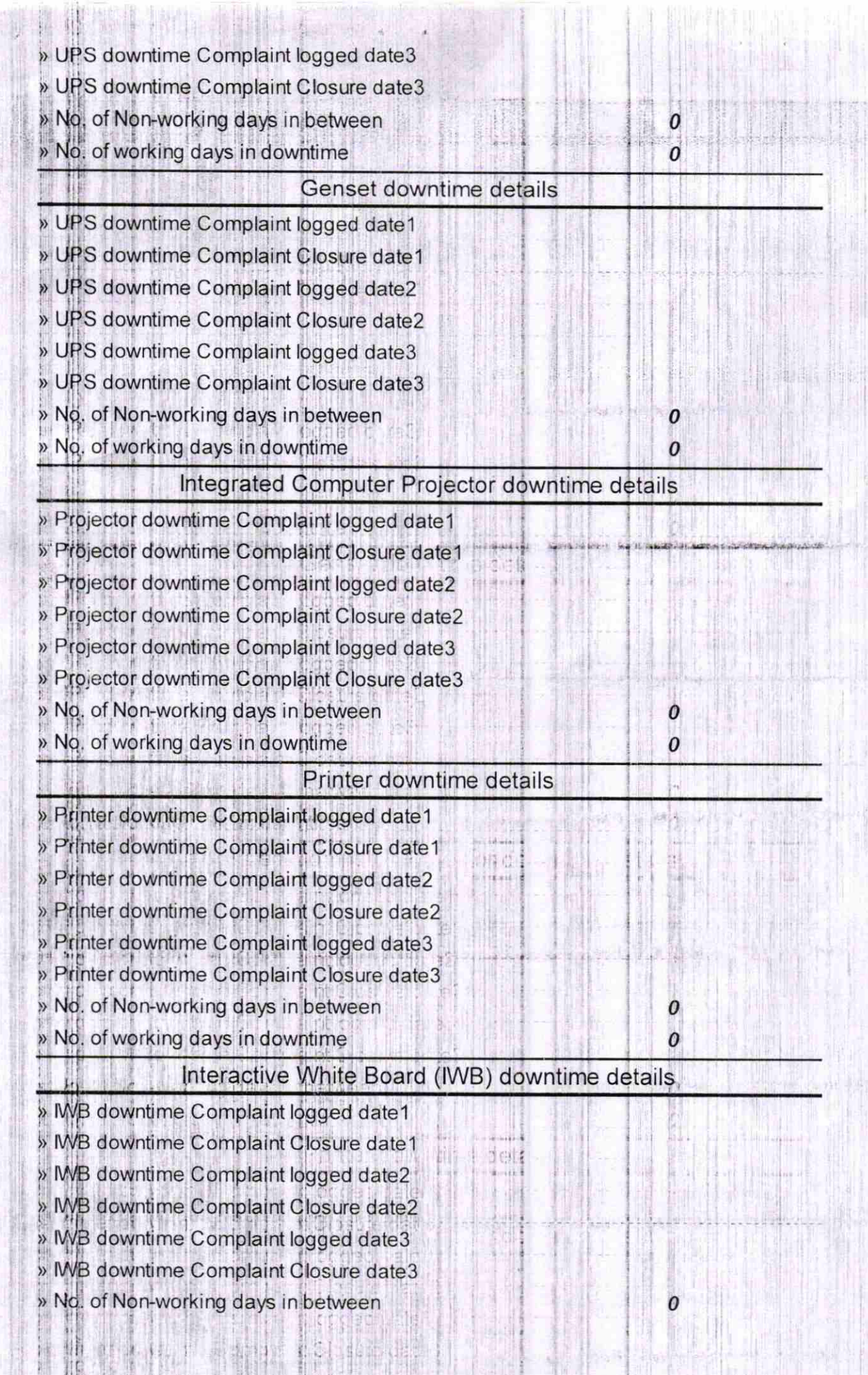

 $\begin{array}{c} \begin{array}{c} \alpha_1 \text{ is odd} \\ \alpha_2 \end{array} \\ \begin{array}{c} \alpha_3 \text{ is odd} \\ \alpha_4 \end{array} \end{array}$ 

ÿ.

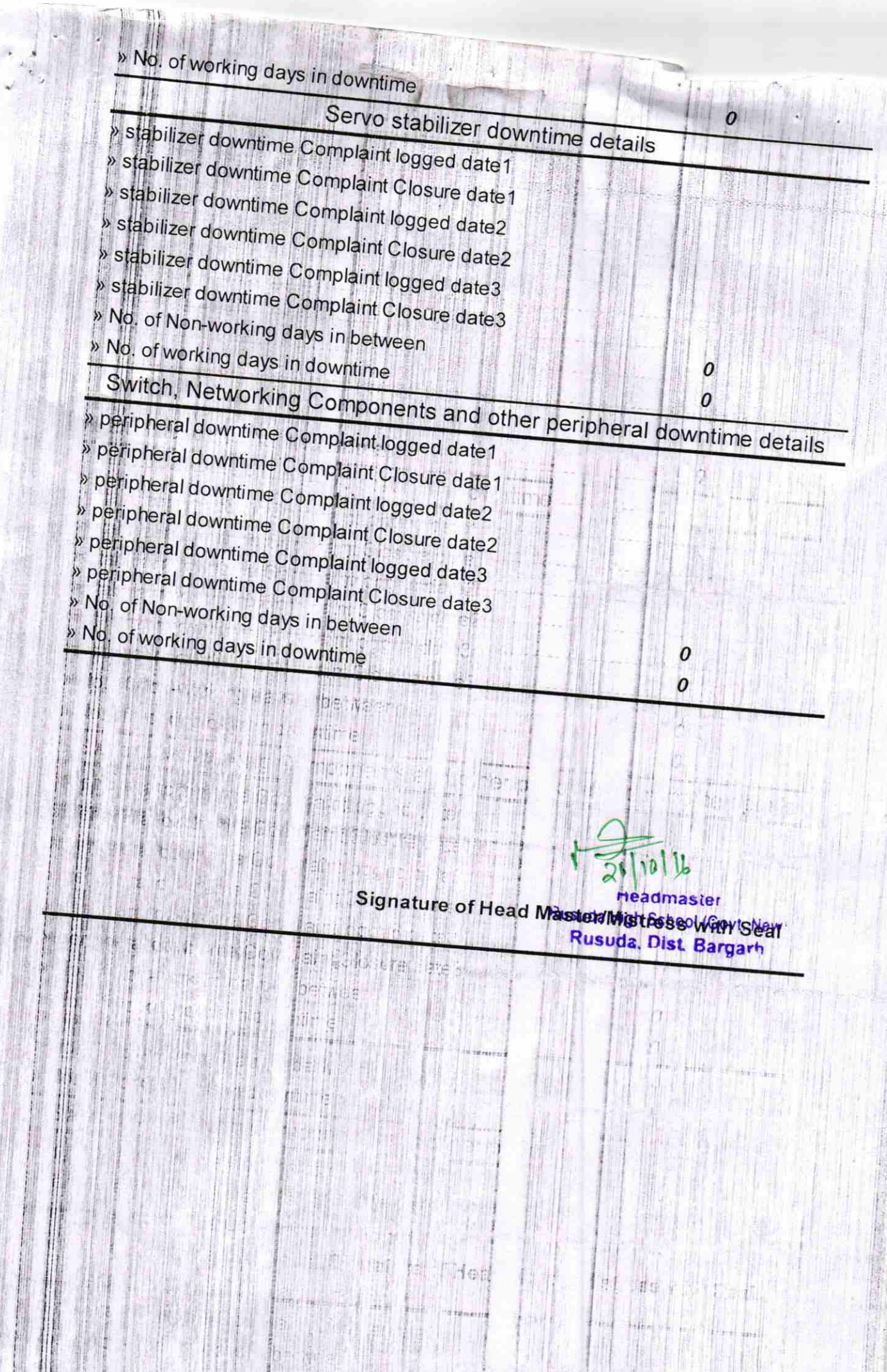

**A**